## Creating a course for examination in Stud.IP via FlexNow

In order to allow online exams, a dedicated course in Stud.IP can be created. These courses allow to create tests in extEP-ILIAS via the learning module interface. In addition, tools such as VIPS or Stud.IP files, which may be used during the examination, are available.

These new Stud.IP courses contain as an event type "online examination" and can be found by the identical event number as the respective course. The title of the new course will be created using various critical information about the exam, such as time, lecturer, type of execution and if the IDENT procedure will be used. Furthermore, the respective event number will be used in the title as well.

Through an interface, these newly created courses will contain all participants and lecturers registered for the respective event in FlexNow. Tutors need to be assigned manually. Alignment of data takes place at least once per day. If students decide to sign out from the exam, they will be deregistered automatically from the exam course.

Creating a new course for examination in Stud.IP has to be triggered from FlexNow. A function within the exams' administration has been added. The creation of a new course in Stud.IP will take place after the next alignment from FlexNow.

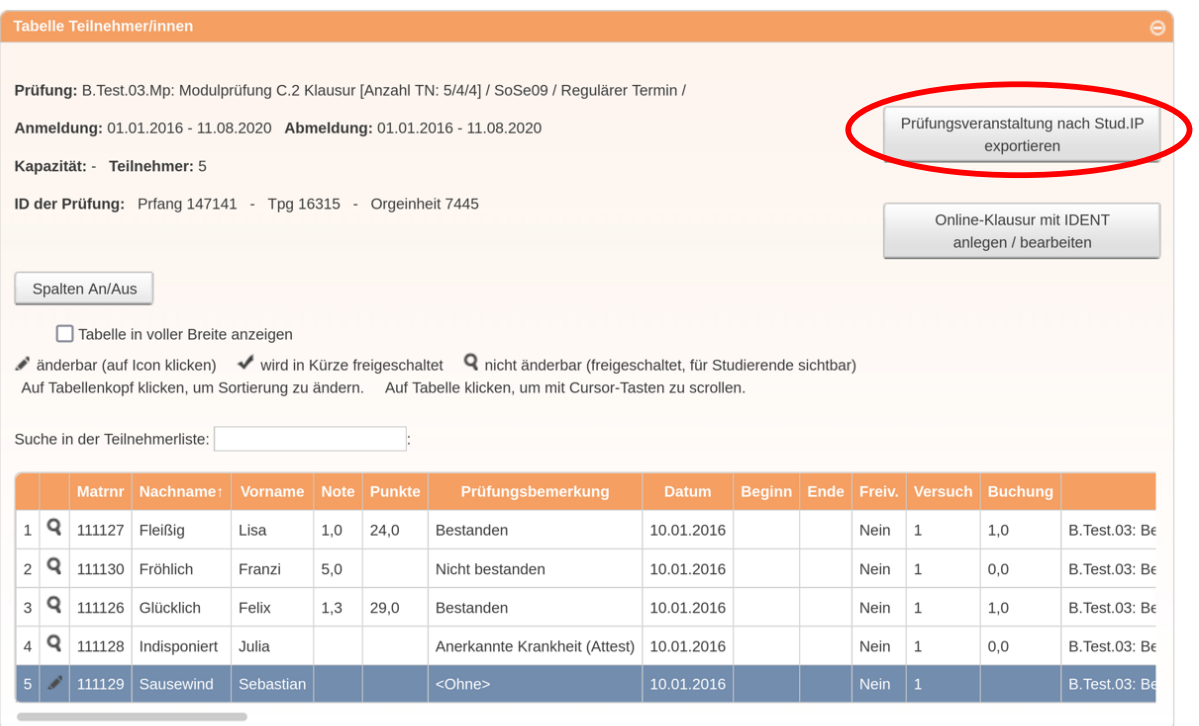

If you decided otherwise concerning your form of examination and are no longer in need of a course for examination, you can deactivate the respective course via FlexNow. All lecturers and students will be deregistered automatically. Please send us an email to [onlinepruefung@uni-goettingen.de](mailto:onlinepruefung@uni-goettingen.de) to allow us to delete this course. Already populated content such as ILIAS-tests or uploaded files may be exported in advance.